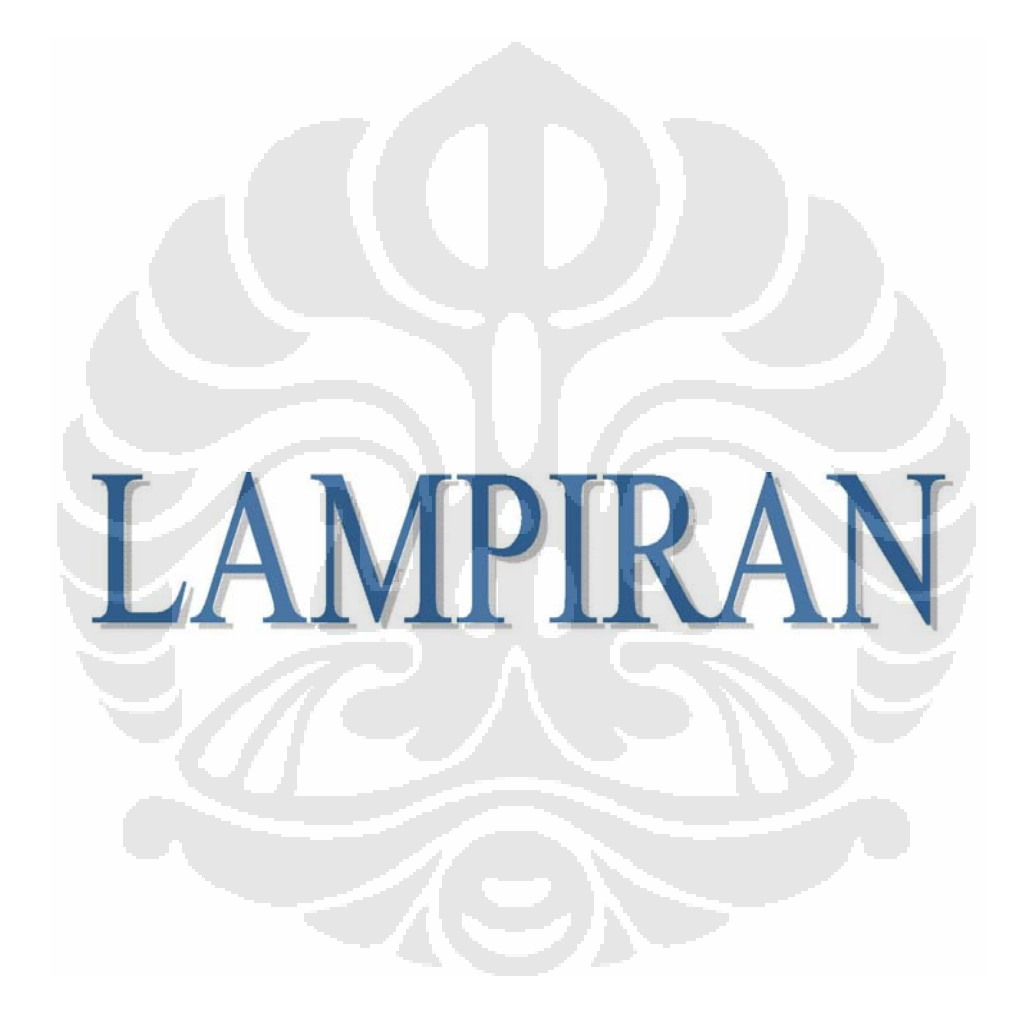

Asumsi-asumsi pada Teorema 2.5.1

Asumsi-asumsi pada Teorema 2.5.1 sebagai berikut:

- $B1$  : Ruang parameter,  $\Theta$ , merupakan suatu himpunan bagian yang terbuka dari  $R^p$ .
- B2 : Himpunan  $A = \mathbf{A}$ :  $f(\mathbf{x}, \boldsymbol{\theta}) > 0$  tidak tergantung pada  $\boldsymbol{\theta}$ .
- B3 : *f*(*x*;*θ*) kontinu dan diferensiabel sebanyak tiga kali terhadap *θ* untuk semua *x* di *A*.
- B4 :  $E_{\theta}[\ell'(X_i;\bm{\theta})]$  = 0 untuk semua  $\bm{\theta}$  dan  $Cov_{\theta}[\ell'(X_i;\bm{\theta})]$  =  $l(\bm{\theta})$  dimana  $l(\bm{\theta})$ positif definit untuk semua  $\boldsymbol{\theta}$  .
- B5 :  $E_{\theta}[\ell''(X_{i};\theta)]= -J(\theta)$  dimana  $J(\theta)$  positif definit untuk semua  $\theta$  .
- B6 : Misalkan  $\ell_{\scriptscriptstyle Jkl}^{\scriptscriptstyle \prime\prime\prime}(\mathsf{x};\bm{\theta})$  merupakan turunan parsial gabungan dari  $\ell(\mathsf{x};\bm{\theta})$ terhadap  $\theta_j$ , $\theta_k$ , $\theta_l$ . Untuk setiap  $\boldsymbol{\theta}$  ,  $\delta$  > 0 dan 1≤ *j*,*k*,*l* ≤ *p*,

 $| \ell'''_{jkl}(x;t)| \leq M_{jkl}(x)$ 

untuk  $\left\|\bm{\theta}-\bm{t}\right\|\leq\delta$  dimana  $E_{\theta}[{M}_{_{\mathit{jkl}}}(X_{_{i}})]<\infty$  .

Pembuktian Teorema 2.5.1

## **Teorema**

Misalkan *X*1, …, *X<sup>n</sup>* i.i.d variabel random dengan suatu densitas atau fungsi frekuensi yang memenuhi kondisi B1 sampai B6 dengan *I(θ)* = *J(θ)* dimana  $\bm \theta=(\theta_1,...,\theta_p)$ . Jika MLE  $\hat{\bm \theta}_n$  memenuhi  $\sqrt n(\hat{\bm \theta}_n-\bm \theta)$   $\stackrel{d}{\longrightarrow}$   $N(0,I^{-1}(\bm \theta))$  maka LR

statistik  $\Lambda_n$  untuk menguji  $H_0$ :  $\theta_1 = \theta_{10},..., \theta_r = \theta_{r0}$  memenuhi

$$
2\ln(\Lambda_n)\longrightarrow V \sim \chi_r^2
$$

di bawah kondisi H<sub>0</sub> benar.

### **Bukti:**

Misalkan  $\ell(x;\theta)$  = ln  $f(x;\theta)$  dan  $\ell'(x;\theta)$ ,  $\ell''(x;\theta)$  menyatakan turunan terhadap

 $\theta$ . Di bawah kondisi B1 sampai B6 pada teorema,

$$
\sqrt{n}(\hat{\boldsymbol{\theta}}_n - \boldsymbol{\theta}_{n0}) \stackrel{d}{\longrightarrow} N(0, I^{-1}(\boldsymbol{\theta}_{n0}))
$$

di bawah kondisi H<sub>0</sub> benar.

Dengan me-log-kan dan menggunakan ekspansi deret Taylor, diperoleh  
\n
$$
\ln(\Lambda_n) = \sum_{i=1}^n [\ell(X_i; \hat{\theta}_n) - \ell(X_i; \hat{\theta}_n)]
$$
\n
$$
= (\hat{\theta}_{n0} - \hat{\theta}_n)^2 \sum_{i=1}^n \ell'(X_i; \hat{\theta}_n) - \frac{1}{2} (\hat{\theta}_n - \theta_{n0})^2 \sum_{i=1}^n \ell''(X_i; \theta_n^*) - \sum_{i=1}^n \ell(X_i; \hat{\theta}_{n0})
$$
\n
$$
= -\frac{1}{2} n (\hat{\theta}_n - \theta_{n0})^2 \frac{1}{n} \sum_{i=1}^n \ell''(X_i; \theta_n^*)
$$

dimana  $\boldsymbol{\theta}_{{\scriptscriptstyle n}}^{\scriptscriptstyle +}$  diantara  $\boldsymbol{\theta}_{{\scriptscriptstyle n}0}^{\scriptscriptstyle -}$ dan  $\hat{\boldsymbol{\theta}}_{{\scriptscriptstyle n}}^{\scriptscriptstyle +}$ .

Di bawah asumsi B5 dan B6, di bawah kondisi *H*0 benar diperoleh

$$
\frac{1}{n}\sum_{i=1}^n \ell''(X_i;\boldsymbol{\theta}_n^*) \longrightarrow -\boldsymbol{E}_{\boldsymbol{\theta}_{n0}}[\ell''(X_i;\boldsymbol{\theta}_{n0})] = I(\boldsymbol{\theta}_{n0}) = J(\boldsymbol{\theta}_{n0})
$$

Karena

$$
n(\hat{\theta}_n - \theta_{n0}) \xrightarrow{d} \frac{V}{I(\theta_{n0})}
$$

kesimpulan diperoleh dengan menggunakan Teorema Slutsky.

## **Teorema Slutsky**

Misalkan  $X_n \xrightarrow{d} X$  $Y_n \xrightarrow{d} X$  dan  $Y_n \xrightarrow{p} \theta$  (suatu konstanta), maka

$$
X_n Y_n \xrightarrow{d} \theta X.
$$

Penurunan Beberapa Distribusi untuk Memperoleh Pola Pemilihan Tilt Function

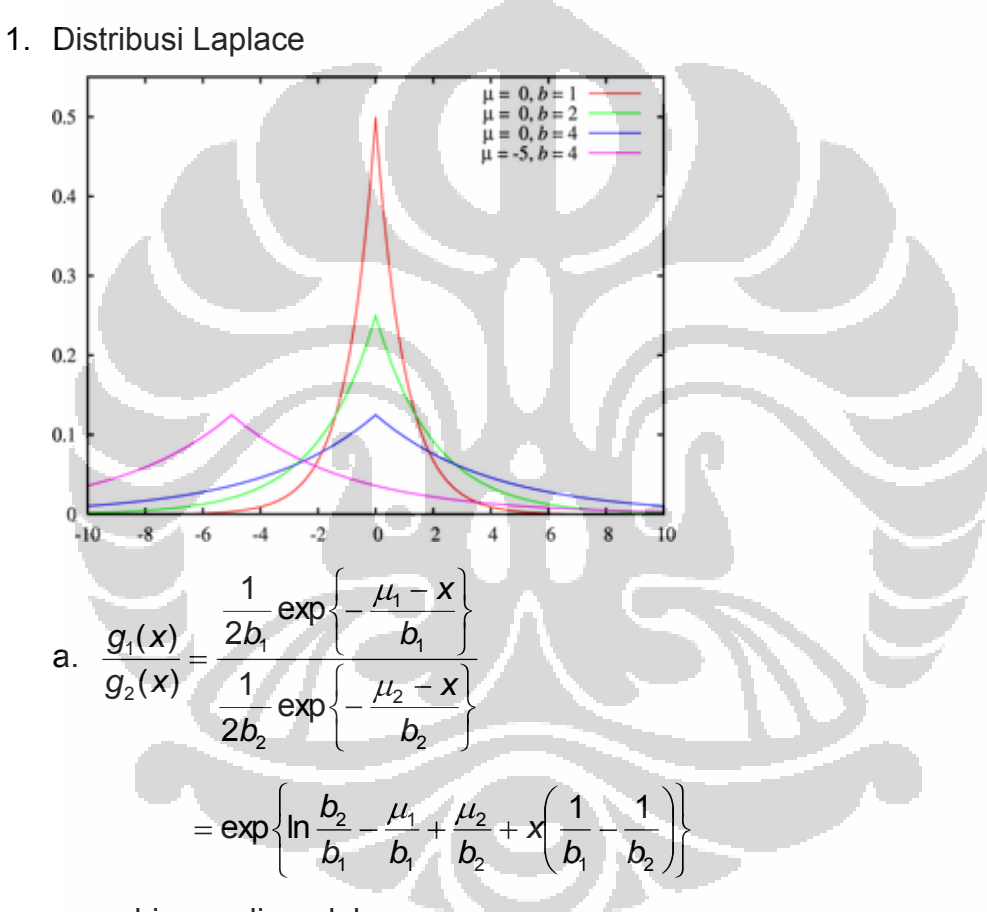

$$
\alpha_1 = \ln \frac{b_2}{b_1} - \frac{\mu_1}{b_1} + \frac{\mu_2}{b_2}, \quad \beta_1 = \frac{1}{b_1} - \frac{1}{b_2}, \quad h(x) = x
$$

b. 
$$
\frac{g_1(x)}{g_2(x)} = \frac{\frac{1}{2b_1} \exp \left\{-\frac{x-\mu_1}{b_1}\right\}}{\frac{1}{2b_2} \exp \left\{-\frac{x-\mu_2}{b_2}\right\}}
$$

$$
= \exp\left\{\ln \frac{b_2}{b_1} + \frac{\mu_1}{b_1} - \frac{\mu_2}{b_2} + x\left(\frac{1}{b_2} - \frac{1}{b_1}\right)\right\}
$$

$$
\alpha_1 = \ln \frac{b_2}{b_1} + \frac{\mu_1}{b_1} - \frac{\mu_2}{b_2}, \quad \beta_1 = \frac{1}{b_2} - \frac{1}{b_1}, \quad h(x) = x
$$

2. Distribusi Chi

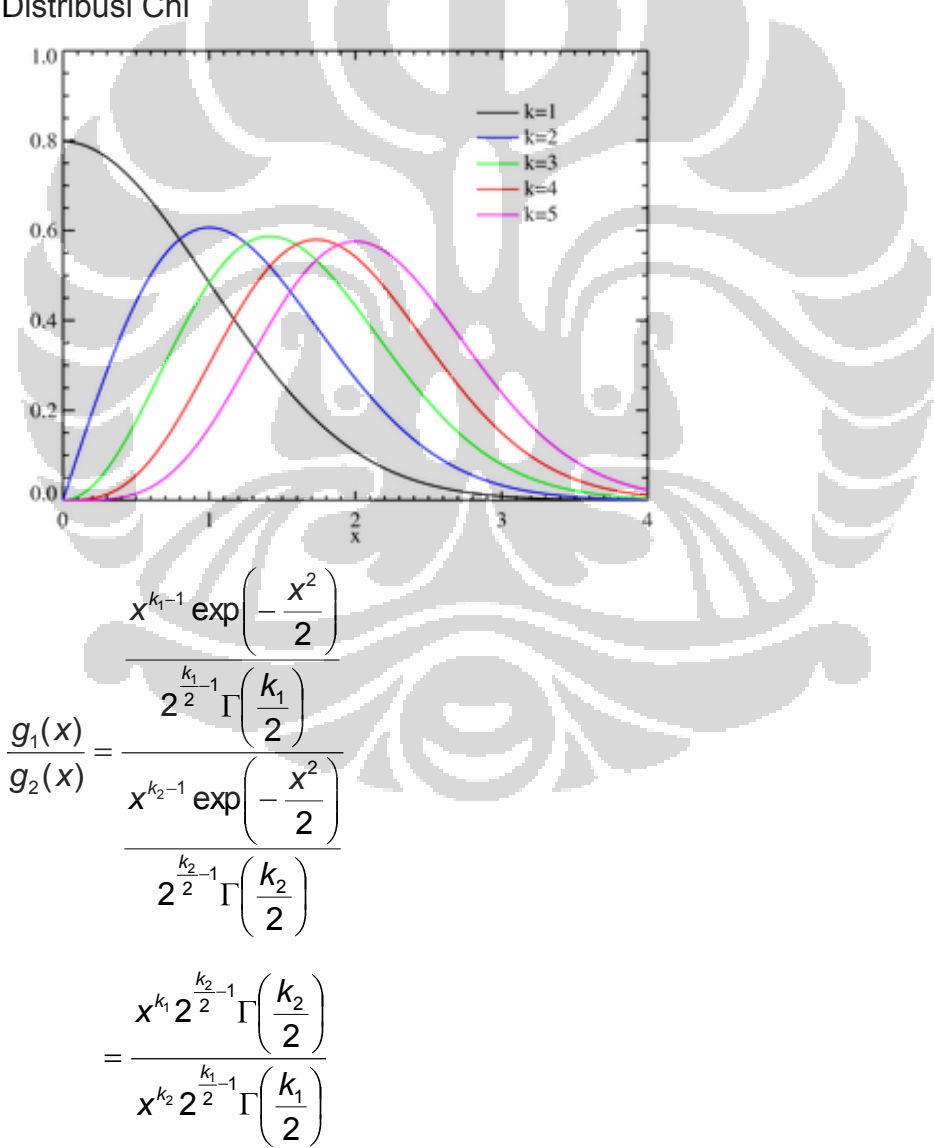

$$
= \exp\left\{ (k_1 - k_2) \ln x + \ln \left( \frac{2^{\frac{k_2}{2}-1} \Gamma \left( \frac{k_2}{2} \right)}{2^{\frac{k_1}{2}-1} \Gamma \left( \frac{k_1}{2} \right)} \right) \right\}
$$

$$
\alpha_1 = \ln\left(\frac{2^{\frac{k_2}{2}-1}\Gamma\left(\frac{k_2}{2}\right)}{2^{\frac{k_1}{2}-1}\Gamma\left(\frac{k_1}{2}\right)}\right), \quad \beta_1 = k_1 - k_2, \quad h(x) = \ln x
$$

# 3. Distribusi Rayleigh

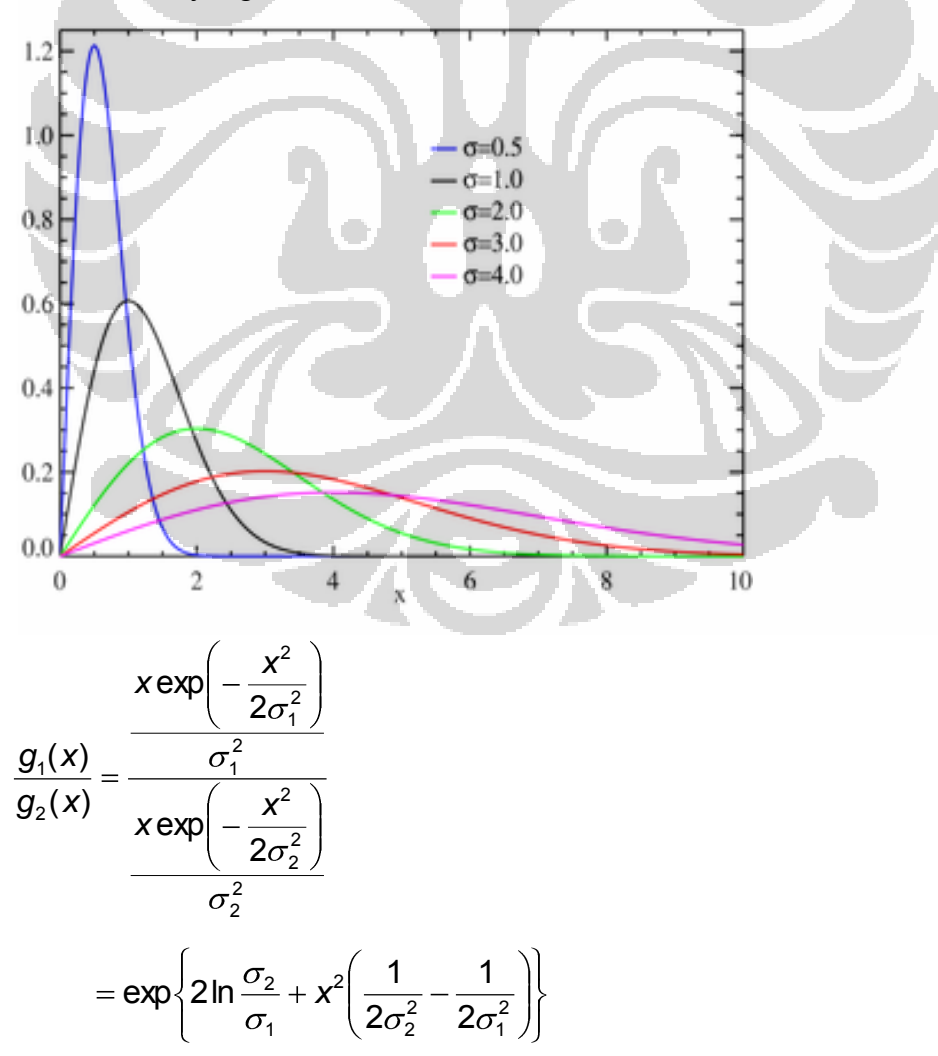

$$
\alpha_1 = 2 \ln \frac{\sigma_2}{\sigma_1}, \ \beta_1 = \frac{1}{2\sigma_2^2} - \frac{1}{2\sigma_1^2}, \ \ h(x) = x^2
$$

4. Distribusi Gamma

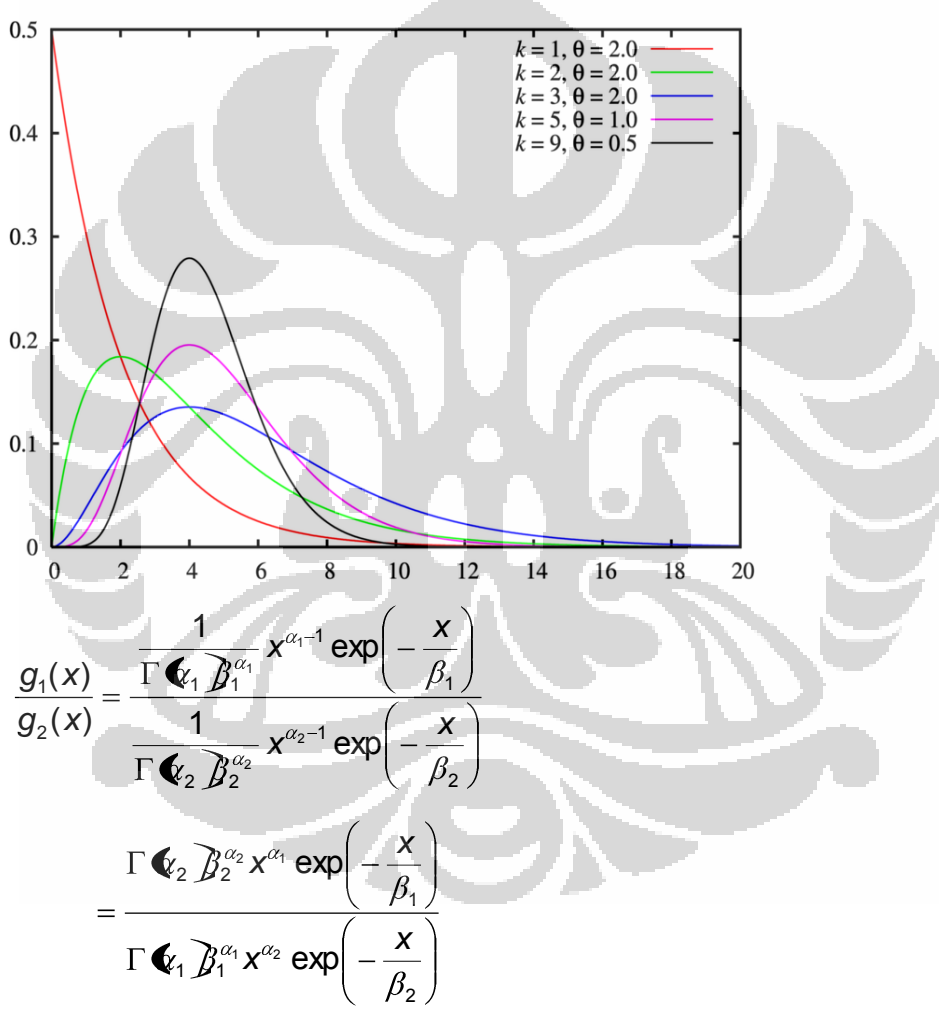

$$
= \exp\left\{\ln \frac{\Gamma\llbracket \xi_2 \rrbracket}{\Gamma\llbracket \xi_1 \rrbracket} \alpha_2 \ln \beta_2 - \alpha_1 \ln \beta_1 + \alpha_1 \ln x - \alpha_2 \ln x - \frac{x}{\beta_1} + \frac{x}{\beta_2}\right\}
$$
  
\n
$$
= \exp\left\{\ln \frac{\Gamma\llbracket \xi_2 \rrbracket}{\Gamma\llbracket \xi_1 \rrbracket} \alpha_2 \ln \beta_2 - \alpha_1 \ln \beta_1 + (\alpha_1 - \alpha_2) \ln x + x \left(\frac{1}{\beta_2} + \frac{1}{\beta_1}\right)\right\}
$$
  
\n
$$
= \exp\left\{\ln \frac{\Gamma\llbracket \xi_2 \rrbracket}{\Gamma\llbracket \xi_1 \rrbracket} \alpha_2 \ln \beta_2 - \alpha_1 \ln \beta_1 + \left(\frac{\alpha_1 - \alpha_2}{\beta_2 + \beta_1}\right) \left(\frac{x}{\beta_2} + \frac{1}{\beta_1}\right) \left(\frac{x}{\beta_1} + \frac{1}{\beta_1}\right) \left(\frac{x}{\beta_2} + \frac{1}{\beta_1}\right) \left(\frac{x}{\beta_1} + \frac{1}{\beta_1}\right) \left(\frac{x}{\beta_2} + \frac{1}{\beta_1}\right) \left(\frac{x}{\beta_1} + \frac{1}{\beta_1}\right) \left(\frac{x}{\beta_2} + \frac{1}{\beta_1}\right) \left(\frac{x}{\beta_1} + \frac{1}{\beta_1}\right) \left(\frac{x}{\beta_2} + \frac{1}{\beta_1}\right) \left(\frac{x}{\beta_1} + \frac{1}{\beta_1}\right) \left(\frac{x}{\beta_2} + \frac{1}{\beta_1}\right) \left(\frac{x}{\beta_1} + \frac{1}{\beta_1}\right) \left(\frac{x}{\beta_2} + \frac{1}{\beta_1}\right) \left(\frac{x}{\beta_1} + \frac{1}{\beta_1}\right) \left(\frac{x}{\beta_2} + \frac{1}{\beta_1}\right) \left(\frac{x}{\beta_1} + \frac{1}{\beta_1}\right) \left(\frac{x}{\beta_2} + \frac{1}{\beta_1}\right) \left(\frac{x}{\beta_1} + \frac{1}{\beta_1}\right) \left(\frac{x}{\beta_2} +
$$

$$
\alpha = \ln \frac{\Gamma \cdot \mathbf{C}_2}{\Gamma \cdot \mathbf{C}_1} + \alpha_2 \ln \beta_2 - \alpha_1 \ln \beta_1, \quad \beta = \left(\frac{\alpha_1 - \alpha_2}{\beta_2 + \beta_1}\right), \quad h(\mathbf{x}) = (\ln \mathbf{x}, \mathbf{x})
$$

5. Distribusi Chi-Square

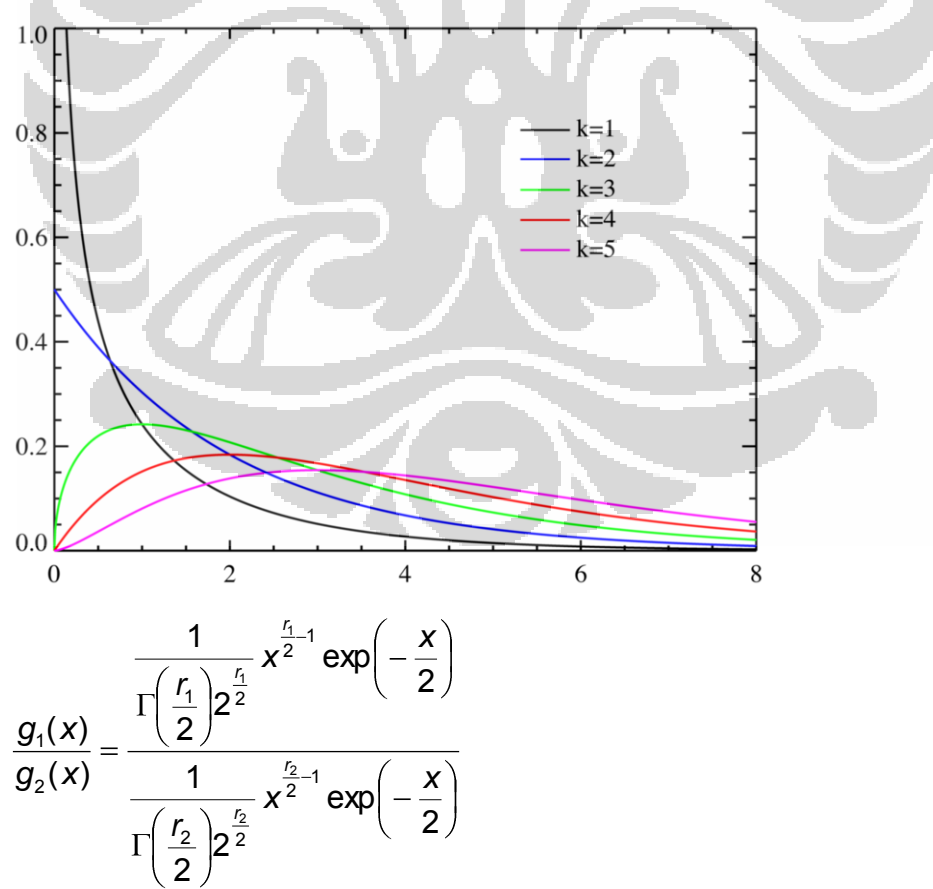

$$
= \exp\left\{\ln\frac{\Gamma\left(\frac{r_2}{2}\right)2^{\frac{r_2}{2}}}{\Gamma\left(\frac{r_1}{2}\right)2^{\frac{r_1}{2}}} + \ln x\left(\frac{r_1}{2} - \frac{r_2}{2}\right)\right\}
$$

sehingga diperoleh

$$
\alpha_1 = \ln \frac{\Gamma\left(\frac{r_2}{2}\right)2^{\frac{r_2}{2}}}{\Gamma\left(\frac{r_1}{2}\right)2^{\frac{r_1}{2}}}, \quad \beta_1 = \frac{r_1}{2} - \frac{r_2}{2}, \quad h(x) = \ln x
$$

6. Distribusi Log-Normal

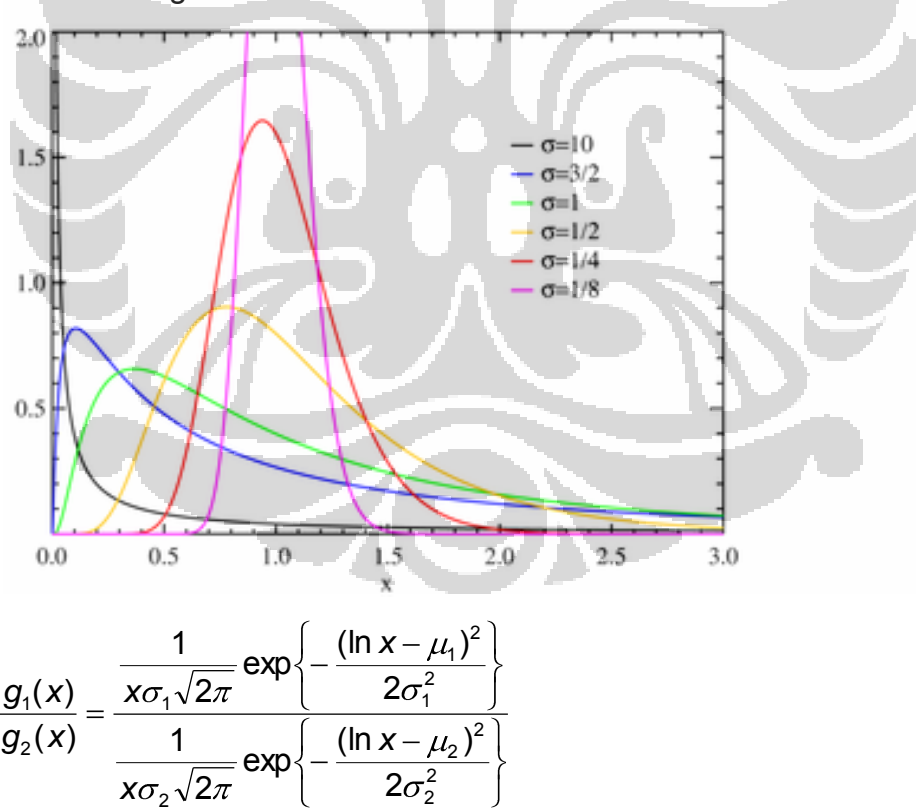

$$
= \exp\left\{\ln \frac{\sigma_2}{\sigma_1} - \frac{\mu_1}{2\sigma_1^2} + \frac{\mu_2}{2\sigma_2^2} + \ln^2 x \left( \frac{1}{2\sigma_2^2} - \frac{1}{2\sigma_1^2} \right) + \ln x \left( \frac{\mu_1}{\sigma_1^2} - \frac{\mu_2}{\sigma_2^2} \right) \right\}
$$
  
=  $\exp\left\{\ln \frac{\sigma_2}{\sigma_1} - \frac{\mu_1}{2\sigma_1^2} + \frac{\mu_2}{2\sigma_2^2} + \left( \frac{\frac{\mu_1}{\sigma_1^2} - \frac{\mu_2}{\sigma_2^2}}{\frac{1}{2\sigma_2^2} - \frac{1}{2\sigma_1^2}} \right) \left( \int x \ln^2 x \right) \right\}$ 

$$
\alpha_1 = \ln \frac{\sigma_2}{\sigma_1} - \frac{\mu_1}{2\sigma_1^2} + \frac{\mu_2}{2\sigma_2^2},
$$

$$
\beta_1 = \begin{pmatrix} \frac{\mu_1}{\sigma_1^2} - \frac{\mu_2}{\sigma_2^2} \\ \frac{1}{2\sigma_2^2} - \frac{1}{2\sigma_1^2} \end{pmatrix},
$$

dan  $h(x) = \int_0^x x^2 \ln^2 x$ .

7. Distribusi Inverse Gaussian

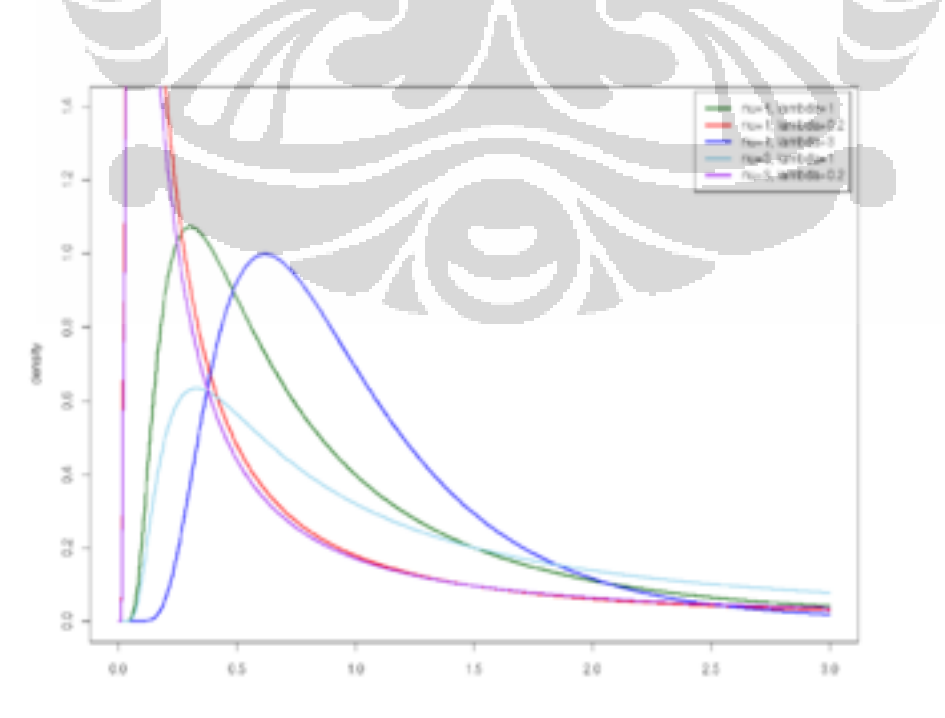

 $\overline{\phantom{a}}$ 

$$
\frac{g_1(x)}{g_2(x)} = \frac{\left[\frac{\lambda_1}{2\pi x^3}\right]^{1/2} \exp\left\{\frac{-\lambda_1(x^2 - 2x\mu_1 + \mu_1^2)^2}{2\mu_1^2 x}\right\}}{\left[\frac{\lambda_2}{2\pi x^3}\right]^{1/2} \exp\left\{\frac{-\lambda_2(x^2 - 2x\mu_2 + \mu_2^2)^2}{2\mu_2^2 x}\right\}}\n= \exp\left\{\frac{1}{2} \ln \frac{\lambda_2}{\lambda_1} + \frac{\lambda_1}{2\mu_1} - \frac{\lambda_2}{2\mu_2} + x\left(\frac{\lambda_2}{2\mu_2^2} - \frac{\lambda_1}{2\mu_1^2}\right) + \frac{1}{x}\left(\frac{\lambda_2}{2} - \frac{\lambda_1}{2}\right)\right\}
$$
\n
$$
= \exp\left\{\frac{1}{2} \ln \frac{\lambda_2}{\lambda_1} + \frac{\lambda_1}{2\mu_1} - \frac{\lambda_2}{2\mu_2} + \left(\frac{\lambda_2}{2\mu_2^2} - \frac{\lambda_1}{2\mu_1^2}\right) + x\left(\frac{\lambda_2}{2} - \frac{\lambda_1}{2}\right)\right\}
$$

$$
\alpha_1 = \frac{1}{2} \ln \frac{\lambda_2}{\lambda_1} + \frac{\lambda_1}{2\mu_1} - \frac{\lambda_2}{2\mu_2},
$$
\n
$$
\beta_1 = \left( \frac{\lambda_2}{2\mu_2^2} - \frac{\lambda_1}{2\mu_1^2} \right),
$$
\n
$$
\beta_2 = \frac{\lambda_1}{2} - \frac{\lambda_1}{2}
$$
\n
$$
\tan \mathbf{h}(\mathbf{x}) = \left( \mathbf{x} - \frac{1}{\mathbf{x}} \right).
$$

8. Distribusi Levy

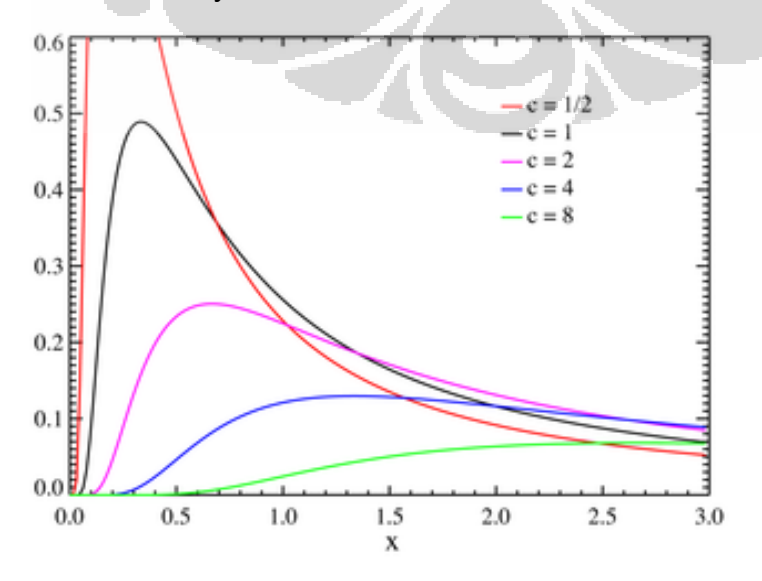

$$
\frac{g_1(x)}{g_2(x)} = \frac{\sqrt{\frac{c_1}{2\pi}} \frac{\exp\left(-\frac{c_1}{2x}\right)}{x^{3/2}}}{\sqrt{\frac{c_2}{2\pi}} \frac{\exp\left(-\frac{c_2}{2x}\right)}{x^{3/2}}}
$$
\n
$$
= \exp\left\{\frac{1}{2}\ln\frac{c_2}{c_1} + \frac{1}{x}\left(\frac{c_2}{2} - \frac{c_1}{2}\right)\right\}
$$
\nsehinoga dineroleh

$$
\alpha_1 = \frac{1}{2} \ln \frac{c_2}{c_1}, \quad \beta_1 = \frac{c_2}{2} - \frac{c_1}{2}, \quad h(x) = \frac{1}{x}
$$

9. Distribusi Eksponensial

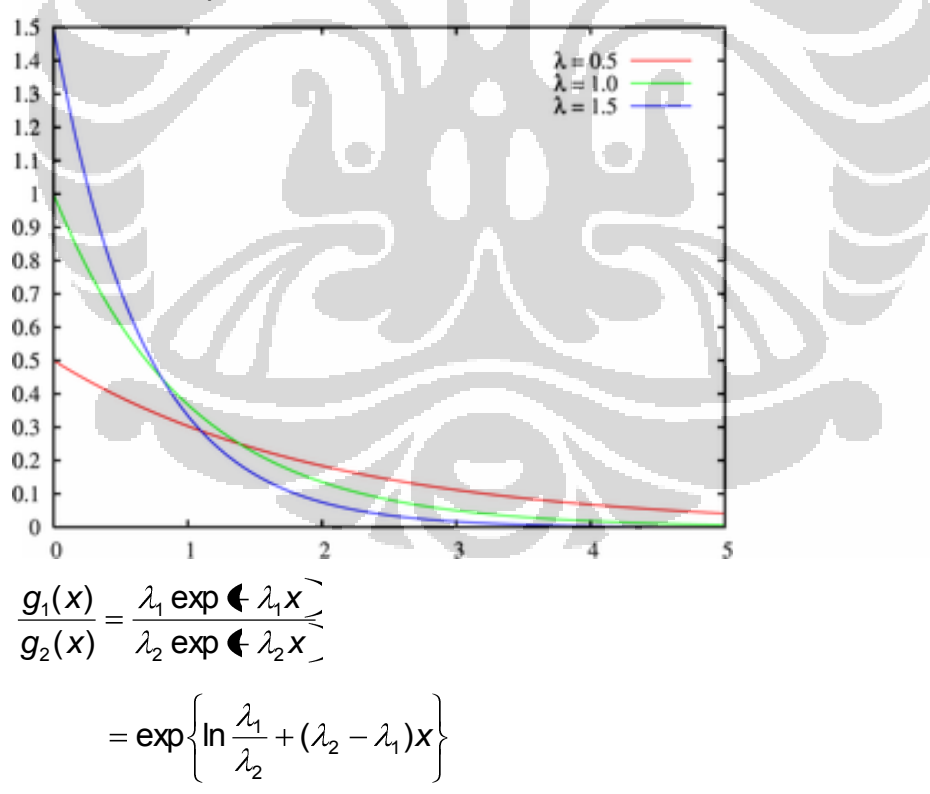

$$
\alpha_1 = \ln \frac{\lambda_1}{\lambda_2}
$$
,  $\beta_1 = \lambda_2 - \lambda_1$ ,  $h(x) = x$ 

### 10. Distribusi Pareto

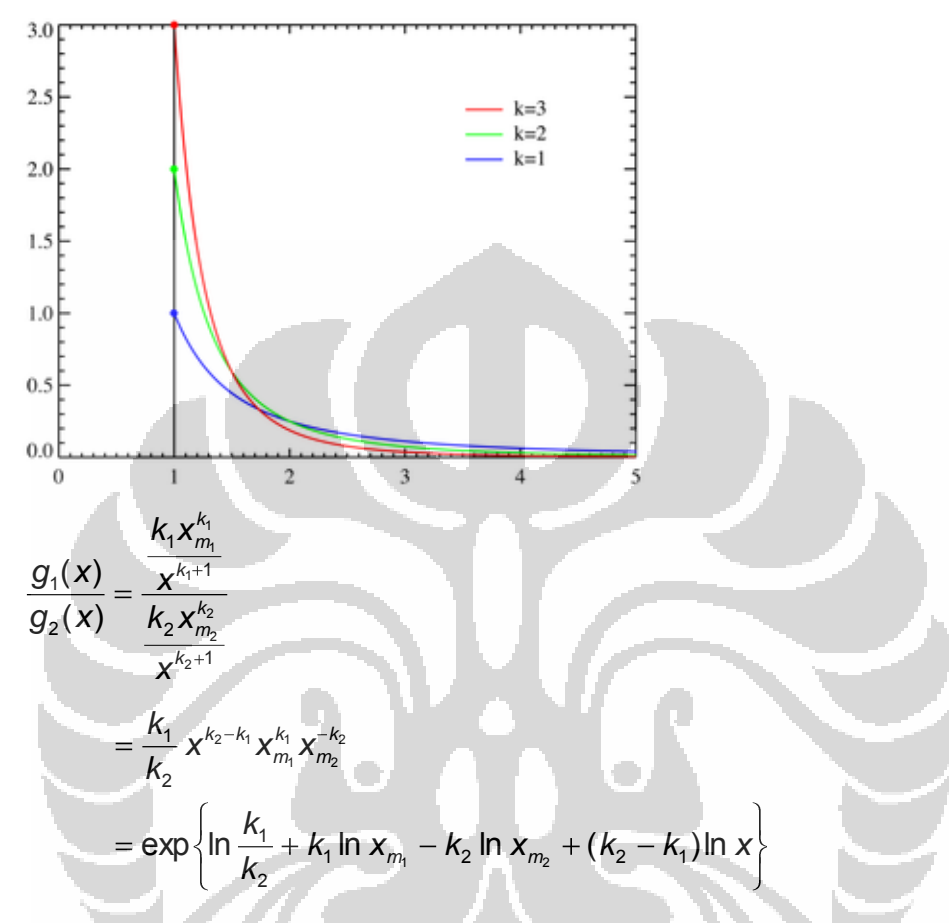

sehingga diperoleh

$$
\alpha_1 = \ln \frac{k_1}{k_2} + k_1 \ln x_{m_1} - k_2 \ln x_{m_2}
$$
,  $\beta_1 = k_2 - k_1$ ,  $h(x) = \ln x$ .

11. Distribusi Bernoulli.

$$
\frac{g_1(x)}{g_2(x)} = \frac{p_1^x (1-p_1)^{1-x}}{p_2^x (1-p_2)^{1-x}}
$$
  
=\left(\frac{1-p\_1}{1-p\_2}\right) \left(\frac{p\_1}{p\_2}\right)^x \left(\frac{1-p\_1}{1-p\_2}\right)^{-x}  
=\exp\left\{\log \frac{1-p\_1}{1-p\_2} + x \log \frac{p\_1}{p\_2} - x \log \frac{1-p\_1}{1-p\_2}\right\}  
=\exp\left\{\log \frac{1-p\_1}{1-p\_2} + \left(\log \frac{p\_1}{p\_2} - \log \frac{1-p\_1}{1-p\_2}\right)x\right\}

$$
\alpha_1 = \log \frac{1 - p_1}{1 - p_2}
$$
,  $\beta_1 = \log \frac{p_1}{p_2} - \log \frac{1 - p_1}{1 - p_2}$ ,  $h(x) = x$ 

## 12. Distribusi Poisson.

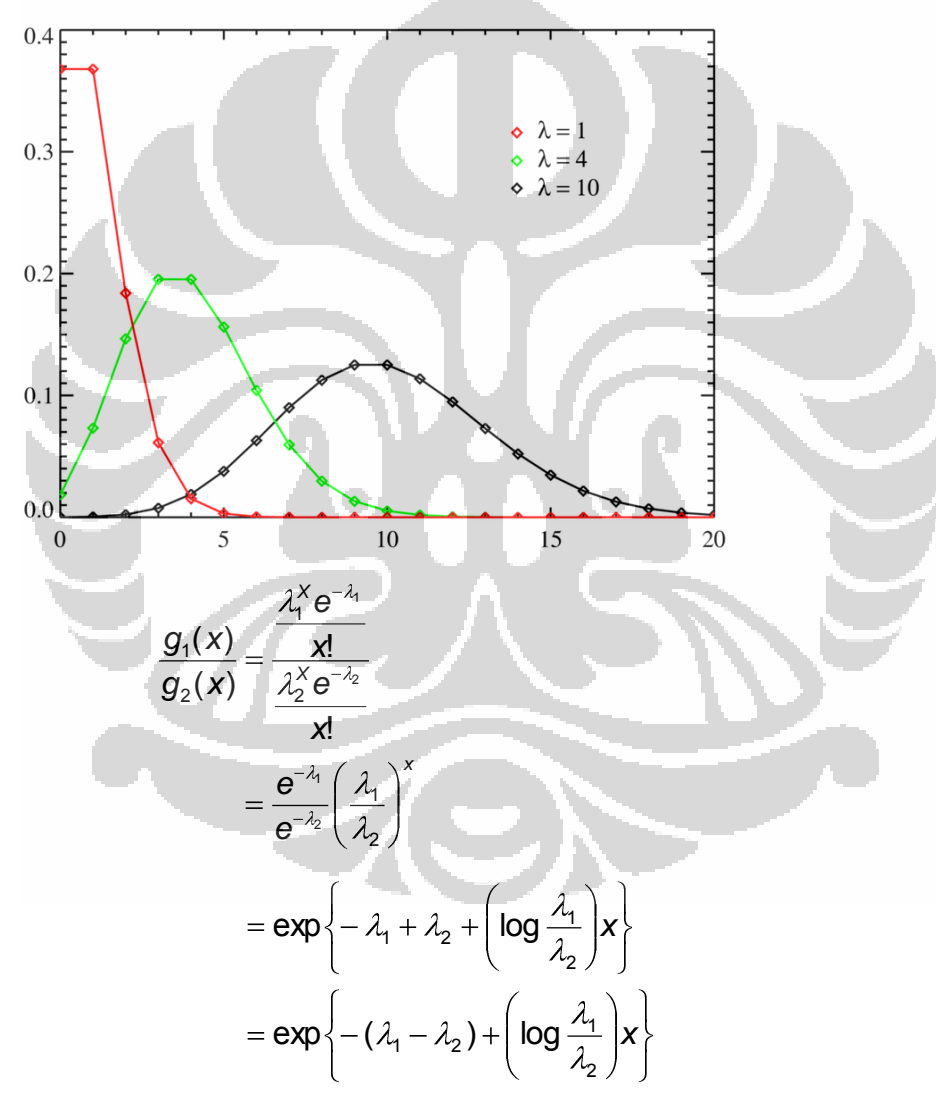

$$
\alpha_1 = -(\lambda_1 - \lambda_2), \quad \beta_1 = \log \frac{\lambda_1}{\lambda_2}, \quad h(x) = x
$$

## 13. Distribusi Normal.

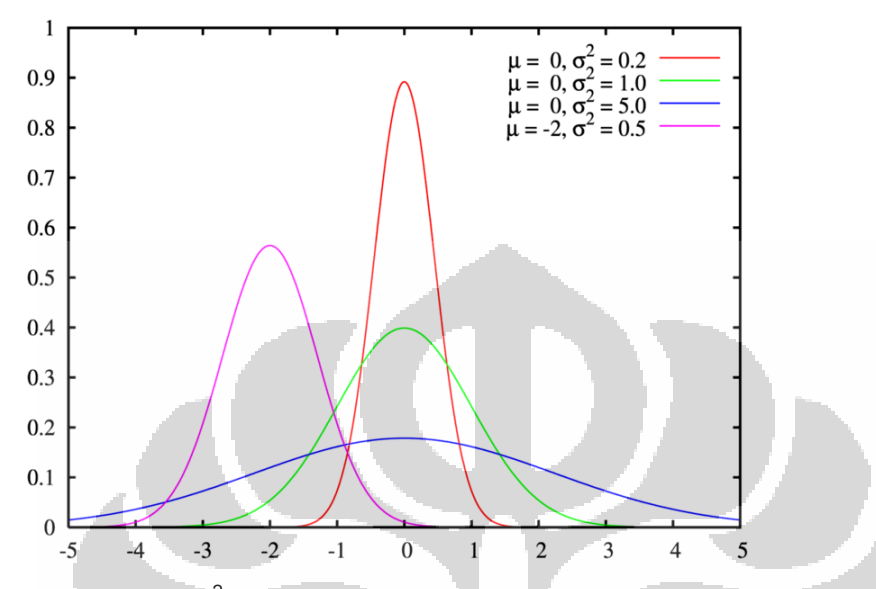

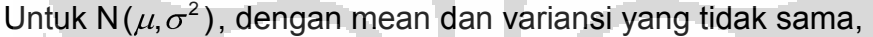

h,

$$
\frac{g_1(x)}{g_2(x)} = \frac{\frac{1}{\sigma_1 \sqrt{2\pi}} \exp\left\{-\frac{(x-\mu_1)^2}{2\sigma_1^2}\right\}}{\frac{1}{\sigma_2 \sqrt{2\pi}} \exp\left\{-\frac{(x-\mu_1)^2}{2\sigma_2^2}\right\}}
$$
\n
$$
= \frac{\sigma_2 \exp\left\{-\frac{(x-\mu_1)^2}{2\sigma_1^2}\right\}}{\sigma_1 \exp\left\{-\frac{(x-\mu_2)^2}{2\sigma_2^2}\right\}}
$$
\n
$$
= \exp\left\{\ln\left(\frac{\sigma_2}{\sigma_1}\right) - \frac{(x-\mu_1)^2}{2\sigma_1^2} + \frac{(x-\mu_2)^2}{2\sigma_2^2}\right\}
$$
\n
$$
= \exp\left\{\ln\left(\frac{\sigma_2}{\sigma_1}\right) - \frac{(x^2-2\mu_1x+\mu_1^2)}{2\sigma_1^2} + \frac{(x^2-2\mu_2x+\mu_2^2)}{2\sigma_2^2}\right\}
$$
\n
$$
= \exp\left\{\ln\left(\frac{\sigma_2}{\sigma_1}\right) - \frac{x^2}{2\sigma_1^2} + \frac{\mu_1x}{\sigma_1^2} - \frac{\mu_1^2}{2\sigma_1^2} + \frac{x^2}{2\sigma_2^2} - \frac{\mu_2x}{\sigma_2^2} + \frac{\mu_2^2}{2\sigma_2^2}\right\}
$$
\n
$$
= \exp\left\{\ln\left(\frac{\sigma_2}{\sigma_1}\right) + \frac{\mu_2^2}{2\sigma_2^2} - \frac{\mu_1^2}{2\sigma_1^2} + \left(\frac{\mu_1}{\sigma_1^2} - \frac{\mu_2}{\sigma_2^2}\right)x + \left(\frac{1}{2\sigma_2^2} - \frac{1}{2\sigma_1^2}\right)x^2\right\}
$$

$$
= \exp\left\{\ln\left(\frac{\sigma_{2}}{\sigma_{1}}\right) + \frac{\mu_{2}^{2}}{2\sigma_{2}^{2}} - \frac{\mu_{1}^{2}}{2\sigma_{1}^{2}} + \left(\frac{\mu_{1}\sigma_{2}^{2} - \mu_{2}\sigma_{1}^{2}}{\sigma_{1}^{2}\sigma_{2}^{2}}\right)x + \left(\frac{\sigma_{1}^{2} - \sigma_{2}^{2}}{2\sigma_{1}^{2}\sigma_{2}^{2}}\right)x^{2}\right\}
$$

$$
= \exp\left\{\left(\ln\left(\frac{\sigma_{2}}{\sigma_{1}}\right) + \frac{\mu_{2}^{2}}{2\sigma_{2}^{2}} - \frac{\mu_{1}^{2}}{2\sigma_{1}^{2}}\right) + \left(\frac{(\mu_{1}\sigma_{2}^{2} - \mu_{2}\sigma_{1}^{2})}{\sigma_{1}^{2} - \sigma_{2}^{2}}\right)/2\sigma_{1}^{2}\sigma_{2}^{2}\right)\mathbf{K} \times x^{2}\right\}
$$

$$
\alpha_{1} = \ln\left(\frac{\sigma_{2}}{\sigma_{1}}\right) + \frac{\mu_{2}^{2}}{2\sigma_{2}^{2}} - \frac{\mu_{1}^{2}}{2\sigma_{1}^{2}}
$$
\n
$$
\beta_{1} = \begin{pmatrix} \beta_{11} \\ \beta_{12} \end{pmatrix} = \begin{pmatrix} (\mu_{1}\sigma_{2}^{2} - \mu_{2}\sigma_{1}^{2})/\sigma_{1}^{2}\sigma_{2}^{2} \\ (\sigma_{1}^{2} - \sigma_{2}^{2})/2\sigma_{1}^{2}\sigma_{2}^{2} \end{pmatrix}
$$
\n
$$
h(x) = (x, x^{2})'
$$
\n
$$
h(x) = \frac{1}{2} \left(\frac{x^{2}}{\sigma_{1}^{2}}\right)^{2}
$$
\n
$$
h(x) = \frac{1}{2} \left(\frac{x^{2}}{\sigma_{1}^{2}}\right)^{2}
$$
\n
$$
h(x) = \frac{1}{2} \left(\frac{x^{2}}{\sigma_{1}^{2}}\right)^{2}
$$
\n
$$
h(x) = \frac{1}{2} \left(\frac{x^{2}}{\sigma_{1}^{2}}\right)^{2}
$$
\n
$$
h(x) = \frac{1}{2} \left(\frac{x^{2}}{\sigma_{1}^{2}}\right)^{2}
$$
\n
$$
h(x) = \frac{1}{2} \left(\frac{x^{2}}{\sigma_{1}^{2}}\right)^{2}
$$
\n
$$
h(x) = \frac{1}{2} \left(\frac{x^{2}}{\sigma_{1}^{2}}\right)^{2}
$$
\n
$$
h(x) = \frac{1}{2} \left(\frac{x^{2}}{\sigma_{1}^{2}}\right)^{2}
$$
\n
$$
h(x) = \frac{1}{2} \left(\frac{x^{2}}{\sigma_{1}^{2}}\right)^{2}
$$
\n
$$
h(x) = \frac{1}{2} \left(\frac{x^{2}}{\sigma_{1}^{2}}\right)^{2}
$$
\n
$$
h(x) = \frac{1}{2} \left(\frac{x^{2}}{\sigma_{1}^{2}}\right)^{2}
$$
\n
$$
h(x) = \frac{1}{2} \left(\frac{x^{2}}{\sigma_{1}^{2}}\right)^{2}
$$
\n
$$
h(x) = \frac{1}{2} \left(\frac{x^{2}}{\sigma_{1}^{2}}\right)^{2
$$

Metode Newton – Raphson

Metode Newton – Raphson merupakan suatu metode (iterasi) numerik yang paling *powerful* untuk mencari solusi akar suatu persamaan.

Definisikan:

*C*[a,b] adalah himpunan semua fungsi kontinu pada interval tertutup [a, b].

 $C<sup>n</sup>(X)$  adalah himpunan semua fungsi yang memiliki *n* turunan yang kontinu pada *X*.

Misalkan  $f \in C^2[a,b]$ ,  $\bar{x} \in [a,b]$  merupakan aproksimasi dari *p* sedemikian sehingga  $f'(\overline{x}) \neq 0$  dan  $|p-\overline{x}|$  'kecil'. Polinomial Taylor untuk  $f(x)$  di sekitar  $\bar{x}$  adalah

$$
f(x) = f(\overline{x}) + (x - \overline{x})f'(\overline{x}) + \frac{(x - \overline{x})^2}{2} + f''(\xi(x))
$$

dimana  $\xi(x)$  terletak berada di antara x dan  $\bar{x}$ . Dikarenakan  $f(p)=0$ , persamaan di atas dengan  $x = p$  adalah

$$
0 = f(\overline{x}) + (p - \overline{x})f'(\overline{x}) + \frac{(p - \overline{x})^2}{2} + f''(\xi(p))
$$

Pada metode Newton – Raphson diasumsikan |  $p-\overline{x}$  | 'kecil', suku  $-p-\overline{x}^{-2}$ 

memiliki nilai jauh lebih kecil, sehingga

$$
0 \approx f(\overline{x}) + (p - \overline{x}) f'(\overline{x})
$$

Solusi untuk *p* 

$$
p \approx \overline{x} - \frac{f(\overline{x})}{f'(\overline{x})}
$$

Tahap pada metode Newton – Raphson, dimulai dengan aproksimasi awal

 $p_{_{0}}$  dan membangun barisan  $p_{_{n-m=0}}$ , oleh

$$
p_n = p_{n-1} - \frac{f(p_{n-1})}{f'(p_{n-1})}
$$

Dengan toleransi  $\varepsilon > 0$ , Iterasi ini akan berhenti hingga terpenuhi

$$
|p_{N}-p_{N-1}| < \varepsilon
$$

Metode Newton – Raphson merupakan teknik iterasi fungsional dari bentuk

 $p_n = g(n-1)$ , dimana

$$
g(n-1) = p_{n-1} - \frac{f(p_{n-1})}{f'(p_{n-1})}, \text{ untuk } n \ge 1.
$$

Teknik iterasi fungsional tersebut memberikan konvergensi yang cepat.

Program S-PLUS

```
# Functions for Kedem density ratio semi-parametric model for comparing 
# different distributions, for instance, ANOVA 
# minusloglike=-logL, because later we use minimize -logL, 
# which means maximize the L 
# theta is the parameter vector need to be estimated 
minusloglike <- function(theta,datasize,t){ 
       # parameters need to be calculated 
       n<-sum(datasize) 
       m<-length(datasize) 
       rho<-datasize[1:(m-1)]/datasize[m] 
      comboh<-matrix(c(rep(1,n),h(t)),length(c(rep(1,n),h(t)))/n,n,byrow=T)
       thetamax<-matrix(theta[1:((m-1)*dim(comboh)[1])],m-
   1,dim(comboh)[1],byrow=T) 
       allelements<-thetamax%*%comboh 
       logterm<-sum(log(1+rho%*%exp(allelements))) 
       ind<-cumsum(datasize) 
       resterm<-0 
       resterm<-sum(allelements[1,1:ind[1]]) 
      q < -2while (q<=m-1) {
          resterm<-resterm+sum(allelements[q,(1+ind[q-1]):ind[q]]) 
         q < -q + 1\mathbb{R} minusloglike<-logterm-resterm 
 } 
# the gradiant of the -loglikelihood function 
musL.g <- function(theta,datasize,t){ 
       # parameters need to be calculated 
       n<-sum(datasize) 
       m<-length(datasize) 
       rho<-datasize[1:(m-1)]/datasize[m] 
      comboh<-matrix(c(rep(1,n),h(t)),length(c(rep(1,n),h(t)))/n,n,byrow=T)
      thetamax<-matrix(theta[1:((m-1)*dim(comboh)[1])],m-
   1,dim(comboh)[1],byrow=T) 
       allelementes<-exp(thetamax%*%comboh) 
       fenzie<-rho*allelementes 
       firsterm<-(kronecker(fenzie, rep(1,dim(comboh)[1]), fun="*")* 
                   kronecker(rep(1,m-1), comboh, fun="*"))%*% 
                   t(1/(1+rho%*%allelementes))
       ind<-cumsum(datasize) 
      secondterm<-rowSums(comboh[,1:datasize[1]])
      q< -2 while (q<=m-1) { 
           secondterm<-c(secondterm, rowSums(comboh[,(1+ind[q-1]):ind[q]])) 
          q < -q + 1 } 
       # should be a q(pp+1)*1 vector 
       musL.g<- firsterm - secondterm
```

```
# Function: Kedem density ratio for comparing different distributions, for 
   instance, ANOVA 
SemiCombw<-
   function(datasize,t,h,initials, H,C,plotinc,testdirc,chi2compute,messagesh
   ow){ 
    # Arguements: 
      datasize: sample size for each sample
    # h: the h function, h(), to show what kind of term I should include, 
    # Some Choices of h(x) function 
    # h <- function(x){x} for traditional ANOVA. Good to start 
   with. 
    # h <- function(x){log(x)} for skewed data, it is bot bad. 
   # h <- function(x){x, x^2} for test ANOVA when variances are
   different. 
    # initials: the initial values of theta, which is the parameter to be 
   estimated 
      H: H matrix used in Wald type Chi2 test
      C: C vector used in Wald type Chi2 test
    # plotinc: Plot increment, if 0 don't plot 
 # 
    # Please also see the example below for better understanding 
 # 
    # h<-function(x){eval(hx)} (no use) 
    # common parameters need to be calculated 
    n<-sum(datasize) 
                           \blacksquare m<-length(datasize) 
   q< -m-1 rho<-datasize[1:q]/datasize[m] 
   comboh<-matrix(c(rep(1,n),h(t)),length(c(rep(1,n),h(t)))/n,n,byrow=T)
    pp<-dim(comboh)[1]-1 
    #Parameter estimates 
   if (initials[1]=TD") initials<-0.02*runit(q*(1+pp),-1,1) minfunc<-nlminb(start=initials,obj = minusloglike, 
                    gradient=musL.g, 
                    datasize=datasize, t=t) # maximize likelihood 
    thetahead<-minfunc$parameters 
    numitera<-minfunc$iterations 
    thetahdmax<-matrix(thetahead,q,dim(comboh)[1],byrow=T) 
    thetahdalpha<-thetahdmax[,1] 
    thetahdbeta<-t(thetahdmax[,2:(pp+1)]) 
   # thetahdvec in the order of alpha1~q, betal 1~pp, ..., betaq 1~pp
    thetahdvec<-matrix(thetahdalpha,q,1) 
    thetahdvec<-rbind(thetahdvec,matrix(thetahdbeta,q*pp,1)) 
    # Estimated unsmoothed density of reference distribution, g and distorted 
   ones. 
    w<-exp(thetahdmax%*%comboh) # wj(t) q by n 
   p < -c(1/(\text{datasize}[m] * (1 + \text{matrix}(rho, 1, q) * * w))) distortedp<-matrix(0,n,q) 
   for (j in 1:q) distortedp[,j]<-matrix(w[j,]*p,n,1) 
    allp<-cbind(distortedp,matrix(p,n,1))
```

```
Pendeteksian Cluster..., Dina Indarti, FMIPA UI, 2008
```

```
}
```

```
allmean<-rep(0,m)
   allvar<-rep(0,m) 
    for (j in 1:m){
       allmean[j]<-sum(t*c(allp[,j])) 
        allvar[j]<-sum(t^2*c(allp[,j]))-allmean[j]^2
    }
    # Calculate the V and S for matrix S^-1VS^-1 
  w < - rbind(w, rep(1,n)) # wj(t) m by n
    ## Estimate of Ej(t)=Ej[h(t)] (varj(t)=Varj[h(t)]) w.r.t. reference dist. 
   g and distorted g. 
   Eht<-matrix(0,pp,m) 
    for (j in 1:m){ 
      for (i in 1:pp) 
         Eht[i,j]<-sum(comboh[i+1,]*w[j,]*p) # coincidently the same as
   mean(xm) 
    }
    ## Calculate A matrices 
   Denomina<-matrix(c(rho,1),1,m)%*%w 
  A0 < - matrix (0, m, m) A1<-matrix(0,pp*m,m) 
   A2<-matrix(0,pp*m,pp*m) 
    for (j in 1:m){
       for (jj in 1:m) { 
         A0[j,jj]<-sum(w[j,]*w[jj,]*p/Denomina) 
          for (i in 1:pp){ 
            A1[(j-1)*pp+i,jj]<-sum(comboh[i+1,]*w[j,]*w[jj,]*p/Denomina)
             for (k in 1:pp) 
                A2[(j-1)*pp+i,(jj-1)*pp+k]<-
   sum(comboh[i+1,]*comboh[k+1,]*w[j,]*w[jj,]*p/Denomina) 
\mathbb{R}^n \to \mathbb{R}^n\overline{a} } \overline{a} } 
    ## Calculate the V matrix 
   Valpha<-matrix(0,q,q) 
   for (j \text{ in } 1:q) {
     for (jj in 1:q) {
        if (j == j) Valpha[j,jj]<-rho[j]^2*(A0[j,j]-
   sum(c(rho, 1) *c(A0[j,])^2))/(1+sum(rho))
          else 
             Valpha[j,jj]<-rho[j]*rho[jj]*(A0[j,jj]-
   sum(c(rho,1)*c(A0[j,])*c(A0[jj,])))/(1+sum(rho)) 
      } 
    } 
   Vabup<-matrix(0,q,pp*q) 
   for (j in 1:q) {
      for (jj in 1:q) {
         if (j==jj){ 
             for (i in 1:pp) 
               Vabup[j,(jj-1)*pp+i]<-rho[j]^2*(A0[j,j]*Eht[i,j]-
   sum(c(rho,1)*(c(A0[j,])*A1[i+pp*c(0,seq(q)),j]))/(1+sum(rho)) } 
          else {
```

```
 for (i in 1:pp) 
                Vabup[j,(jj-1)*pp+i]<-rho[j]*rho[jj]*(A0[j,jj]*Eht[i,jj]-
   sum(c(rho,1)*c(A0[j,])*A1[i+pp*c(0,seq(q)),jj]))/(1+sum(rho)) } 
       } 
     } 
     Vabdown<-t(Vabup) 
     Vbeta<-matrix(0,pp*q,pp*q) 
    for (j in 1:q) {
      for (jj in 1:q) {
         subterm<-0 
          for (r in 1:q) 
           subterm<-subterm+rho[r]*A1[(j-1)*pp+seq(pp),r]%*%t(A1[(jj-
   1) *pp+seq(pp),r])
         subterm<-subterm+1*A1[(j-1)*pp+seq(pp),m]%*%t(A1[(jj-
   1) * pp + seq(pp), m])
          if (j==jj){ 
             Vht<-matrix(0,pp,pp) 
             for (i in 1:pp) { 
                 for (k in 1:pp) 
                   Vht[i,k] <-sum(comboh[i+1,]\starcomboh[k+1,]\star w[j,]\star p)-
   Eht[i,j]*Eht[k,j]\mathcal{L}=\{1,2,3,4\}Vbeta[(j-1)*pp+seq(pp),(jj-1)*pp+seq(pp)]<-rho[j]*rho[jj]*(-
   A2[(j-1)*pp+seq(pp),(jj-1)*pp+seq(pp)]+Eht[,j]%*%t(A1[(j-
   1)*pp+seq(pp),jj])+A1[(j-1)*pp+seq(pp),jj]%*%t(Eht[,jj])-
   subterm)/(1+sum(rho))+(datasize[j]/n)*Vht
\{x_1, \ldots, x_n\} else 
            Vbeta[(j-1)*pp+seq(pp),(jj-1)*pp+seq(pp)]<-rho[j]*rho[jj]*(-
   A2[(j-1)*pp+seq(pp),(jj-1)*pp+seq(pp)]+Eht[,j]%*%t(A1[(j-
   1)*pp+seq(pp),jj])+A1[(j-1)*pp+seq(pp),jj]%*%t(Eht[,jj])-
   subterm)/(1+sum(rho)) 
       } 
      } 
    for (i in 1:pp) {
        for (k in 1:pp) 
          Vht[i,k] <-sum(comboh[i+1,]*comboh[k+1,]*w[m,]*p)-Eht[i,m]*Eht[k,m]
 } 
  V1<-cbind(Valpha,Vabup)
  V2<-cbind(Vabdown,Vbeta)
   V<-rbind(V1,V2) 
   # A11 matrix of the S matrix 
   A11<-matrix(0,q,q) 
   for (j in 1:q){ 
      for (jj in 1:q){ 
         if (j == jj) A11[j,jj]<-rho[j]*(1+sum(rho)-rho[j])/(1+sum(rho))^2 
          else 
             A11[j,jj]<--rho[j]*rho[jj]/(1+sum(rho))^2 
      } 
    }
```

```
 #The Chi1 Test Statistic: 
   sigmainv<-kronecker(A11,Vht, fun="*") 
  Chi1 < -n*t(thetahdvec[seq(q+1,(pp+1)*q),1])%*%sigmainv%*%(thetahdvec[(q+1):((pp+
   1) * q), 1])
   pvalue.Chi1<- 1-pchisq(Chi1,pp*q)
    # calculate Chi2 if chi2compute=='Y' 
   if (chi2compute=='Y') { 
   ## Calculate the S matrix 
   Salpha<-matrix(0,q,q) 
  for (j in 1:q) {
     for (jj in 1:q){ 
        if (j == j) Salpha[j,jj]<-rho[j]*sum((Denomina-
   rho[j]*w[j,]) *w[j,] *p/Denomina) / (1+sum(rho)) else 
             Salpha[j,jj]<--
   rho[j]*rho[jj]*sum(w[j,]*w[jj,]*p/Denomina)/(1+sum(rho)) 
      }
    } 
   Sabup<-matrix(0,q,pp*q) 
   for (j \text{ in } 1:q) {
       for (jj in 1:q){ 
         if (j==jj){ 
             for (i in 1:pp) 
                Sabup[j,(jj-1)*pp+i]<-rho[j]*sum((Denomina-
   rho[j] * w[j,]) * w[j,]\n*comboh[i+1,]\n*p/Denomina)/(1+sum(rho))Particularly 1999
         else { 
              for (i in 1:pp) 
                 Sabup[j,(jj-1)*pp+i]<--
   rho[j]*rho[jj]*sum(w[j,]*w[jj,]*comboh[i+1,]*p/Denomina)/(1+sum(rho)) 
 } 
\mathbb{R}^3 } 
   Sabdown<-t(Sabup) 
   Sbeta<-matrix(0,pp*q,pp*q) 
  for (j in 1:q) {
     for (jj in 1:q){ 
         if (j==jj){ 
             for (i in 1:pp){ 
               for (k in 1:pp) 
                    Sbeta[(j-1)*pp+i,(jj-1)*pp+k]<-rho[j]*sum((Denomina-
   rho[j]*w[j,] *w[j,] *comboh[i+1,]*comboh[k+1,]*p/Denomina)/(1+sum(rho)) } 
 } 
         else{ 
             for (i in 1:pp){ 
                for (k in 1:pp) 
                   Sbeta[(j-1)*pp+i,(jj-1)*pp+k]<-\texttt{rho}[j]*rho[\texttt{jj}]*sum(w[j],]*w[j],]*comboh[i+1,]*comboh[k+1,]*p/Denomina) (1+
   sum(rho)) 
 } 
 } 
       }
```

```
 } 
  S1<-cbind(Salpha,Sabup)
  S2<-cbind(Sabdown, Sbeta)
   S<-rbind(S1,S2) 
   accuS<-'True' 
    #cat('Sinverse=',S,fill=T) 
    ## Calculate Sigma 
   if (qr(S)$rank<dim(S)[1]){
        if (messageshow==1) 
           cat("S is Singular, so Sigma is not real one, only trust Chi1 test 
   or Likelihood ratio test", fill=T) 
        accuS<-'No'
       Chi2 < -1 pvalue.Chi2<- -1 
        Sigma<-solve(sigmainv)
    } 
   else { 
      Sigma<-solve(S)%*%V%*%solve(S)
       ## Standard Errors can be obtained by square root of Sigma 
      \text{parse} < -\text{diag}(\text{sqrt}(\text{Sigma})) / \text{sqrt}(\text{n}) # in the order of alphal~q,
   beta1_1~pp, ..., betaq_1~pp 
       #The Chi2 Test Statistic: (Sometimes S^-1HS^-1 is singular) 
      if (H[1]=TD") H < -cbind(matrix(0,q*pp,q),diag(rep(1,q*pp)))
      if (C[1]=-"D" C<-rep(0,dim(H)[1]) Chi2 <- n*t(H%*%thetahdvec-
   C)%*%solve(H%*%Sigma%*%t(H))%*%(H%*%thetahdvec-C) 
       pvalue.Chi2<- 1-pchisq(Chi2,dim(H)[1]) 
 } 
    } 
   else { 
       Sigma<-solve(sigmainv) 
       if (messageshow==1) 
            cat("Chi2 not computed, Standard error from Chi1.", fill=T) 
       accuS<-'No'
      Chi2 < -1 pvalue.Chi2<- -1 
      S < - 'NA'
    } 
    ## Standard Errors can be obtained by square root of Sigma 
  paraSE<-diag(sqrt(Sigma))/sqrt(n) # in the order of alpha1\simq,
   beta1_1~pp, ..., betaq_1~pp 
    #Likelihood ratio (-2Log(^)) Test Statistic: 
  allele<-matrix(w[1:q,],q,n,byrow=F) # equivalent to log(w[1:q,]) when
   q=1 inde<-cumsum(datasize) 
   abterm<-sum(log(allele[1,1:inde[1]])) 
  qi<-2 while (qi<=q) { 
       abterm<-abterm+sum(log(allele[qi,(1+inde[qi-1]):inde[qi]])) 
      qi < -qi + 1 }
```

```
LogLRts < -2*n*log(1+sum(rho)) -2*sum(log(matrix(c(rho,1),1,m)%*%w))+2*abterm
   pvalue.LogLRts<- 1-pchisq(LogLRts,pp*q) 
    # only use Chi2 test for 1-sided test 
    # Chi2 <- sqrt(n)%*%(H%*%thetahdvec-C)%*%sqrt(solve(H%*%Sigma%*%t(H))) 
    # pvalue.Chi2<-ifelse(Chi2>0, 1-pnorm(Chi2), pnorm(Chi2)) 
   if (testdirc==">"){ # hot
      ts1sd<-sqrt(Chi1)*sign(thetahdbeta) 
      pvalue1sd<-1-pnorm(ts1sd) 
    } 
   else if(testdirc=="<"){ # cold 
       ts1sd<-sqrt(Chi1)*sign(thetahdbeta) 
       pvalue1sd<-pnorm(ts1sd) 
    } 
  else{ \qquad | # two sided
      ts1sd<-'NA' 
      pvalue1sd<-'NA' 
    } 
    # Monte Carlo hypothesis testing method 
    # need to sample from the estimated distribution, which is complicated 
   !!! 
    # ## As Kedem suggested, maybe a simplified one #### 
    # 
  # ### Estimate of Ej(t)=Ej[h(t)], and var[h(t)]all the same actually
   # Eht<-comboh[2:(pp+1),]%*%matrix(p,n,1) 
    # Eht2<-matrix(0,pp,pp) 
   # Vht<-matrix(0,pp,pp) 
  # for (i in 1:pp) # for (k in 1:pp){ 
   # Eht2[i,k]<-sum(comboh[i+1,]\times comboh[k+1,]\times p) # Vht[i,k]<-sum(comboh[i+1,]*comboh[k+1,]*p)-Eht[i]*Eht[k] 
   # \qquad \} # } 
    # 
    # ### Calculate the S matrix 
 # S1<-cbind(A11,kronecker(A11, t(Eht), fun="*")) 
 # S2<-cbind(kronecker(A11, Eht, fun="*"),kronecker(A11, Eht2, fun="*")) 
    # S<-rbind(S1,S2) 
    # ### Calculate the V matrix 
   \# V <-rbind(matrix(0,q,(pp+1)*q),cbind(matrix(0,pp*q,q),kronecker(A11,
   Vht, fun="''')))
    # ### Calculate Sigma 
    # SigmaSim<-solve(S)%*%V%*%solve(S) 
    # ### The simplified Chi1 Test Statistic: 
    # Chi1old <- 
   n*t(thetahdvec[seq(q+1,(pp+1)*q),1])%*%solve(SigmaSim[seq(q+1,(pp+1)*q),s
   eq(q+1,(pp+1)*q)])%*%(thetahdvec[(q+1):((pp+1)*q),1])
    # pvalue.Chi1old<- 1-pchisq(Chi1old,pp*q) 
 # 
   # ### Simplified one END ##### 
    # Prepare for plot 
   if (plotinc>0)
       Increment <-plotinc
```

```
 else 
   Increment \langle -(\max(t)-\min(t)) \rangle/100
x \leftarrow \text{seq}(\text{min}(t),\text{max}(t),\text{Increment}) cdf <-rep(0,length(x))
for(i in 1: length(x)) cdf[i] <- sum(p[t <= x[i]])
 allcdf<-matrix(0,length(x),q) 
for (j in 1:q {
     distortedpj<-distortedp[,j]
    for(i in 1: length(x)) allcdf[i,j] <- sum(distortedpj[t <= x[i]])
 }
allcdf<-cbind(allcdf,cdf) # CDF
 # Estimated Unsmoothed density g 
allg<-rbind(0,diff(allcdf)/Increment) \# diff(x) should be diff(x)
 g<-c(0,diff(cdf)/Increment) 
 if (plotinc>0){ 
    newcomboh<-
matrix(c(rep(1,length(x)),h(x)),length(c(rep(1,length(x)),h(x)))/length(x)
),length(x),byrow=T) 
    temp<-exp(thetahdmax%*%newcomboh) 
    # plot Reference CDF G 
   plot(x,allcdf[,m], type="l", xlab="x", ylab="Estimated G(t)", col=1,
        lty=1, xlim=c(min(t), max(t)), ylim=c(min(allcdf), max(allcdf))) # plot distorted CDF 
   for (j in 1:q) lines(x,allcdf[,j], type="l",col=(j+1),lty=(j+1))
    # add legend for the CDF plot 
   leqend((min(t)+diff(range(t))/25),1.0, legend=c(paste("sample",1:q),"sample ref"), 
          lty=c(2:m,1), col=c(2:m,1))
    #Smoothed g 
    plot(smooth.spline(x,allg[,m]), type="l", xlab="x", ylab="Est. 
Density",col=1, 
         lty=1,xlim=c(min(t),max(t)),ylim=c(min(allg),max(allg))) 
    abline(v=allmean[m],col=1) 
    #Distorted pdf for h(x)=hx 
   for (j in 1:q) {
      lines(smooth.spline(x,c(temp[j,])*g),type="l",col=(j+1),lty=(j+1))
       abline(v=allmean[j],col=(j+1))
       #abline(v=sum(x*allg[,j]*Increment),col=j) 
    } 
    # add legend for the pdf plot 
    legend((max(t)-diff(range(t))/3),(max(allg)-diff(range(allg))/20), 
            legend=c(paste("sample",1:q),"sample ref"), 
          lty=c(2:m,1), col=c(2:m,1) } 
 # Watch window, only for debugging 
 # SemiCombw<-1+sum(rho)-rho[1] 
 # ww<-c(Chi1old,pvalue.Chi1old) 
 # Output result
```

```
 list(alpha=thetahdalpha,beta=thetahdbeta,alphaSE=paraSE[1:q],betaSE=matri
   x(paraSE[(q+1):length(paraSE)],pp,q), 
         dataEstmean=allmean,dataEstvar=allvar, accurateS=accuS, 
        Chi2=Chi2, Pvalue2=pvalue.Chi2, Sigma2=Sigma,
         Chi1=Chi1,Pvalue1=pvalue.Chi1, zts1sd=ts1sd, p1sd=pvalue1sd, 
   watch=abterm, 
        Chi3=LogLRts, Pvalue3=pvalue.LogLRts, initialsUsed=initials,
        cdf=allcdf,unsmothden=allg,stepval=x,refp=p,ni=numitera,
         ml=-minfunc$objective, Smatrix=S, Vmatrix=V) 
    # add ",watch=ww" into the list function iff debugging 
    # Sigma1=SigmaSim is abandoned since not good performance 
} 
########################## SemiKedem end ############################# 
############# An example to show how to use this function ############# 
x1 \leftarrow c(758, 20374, 2184, 10924, 25851) x2 <- c(24932,2306,1402,58,2272,129,365,969,1067,948,2125) 
sizsofsamples<-c(length(x1), length(x2))
combndata<-c(x1,x2)
h<-function(x){c(x,1/x)} # pp= number of terms in the c(..) of function h
 inivalues<-"D" #c(-0.01,0,0,0,0.01,0,0,0,0.02), length: q*(1+pp) 
 plotincremt<-(max(combndata)-min(combndata))/100 #if =0 or-1,no plot output 
 res<-SemiCombw(sizsofsamples,combndata,h,inivalues,Hmatrix,Cvector, 
   plotincremt,"!=",'Y',1) 
  res$alpha 
  res$beta 
                           œ
  res$Chi3 
  res$Chi2 
  c(res$Pvalue1, res$Pvalue2, res$Pvalue3) 
  round(res$initialsUsed,digit=4)
```